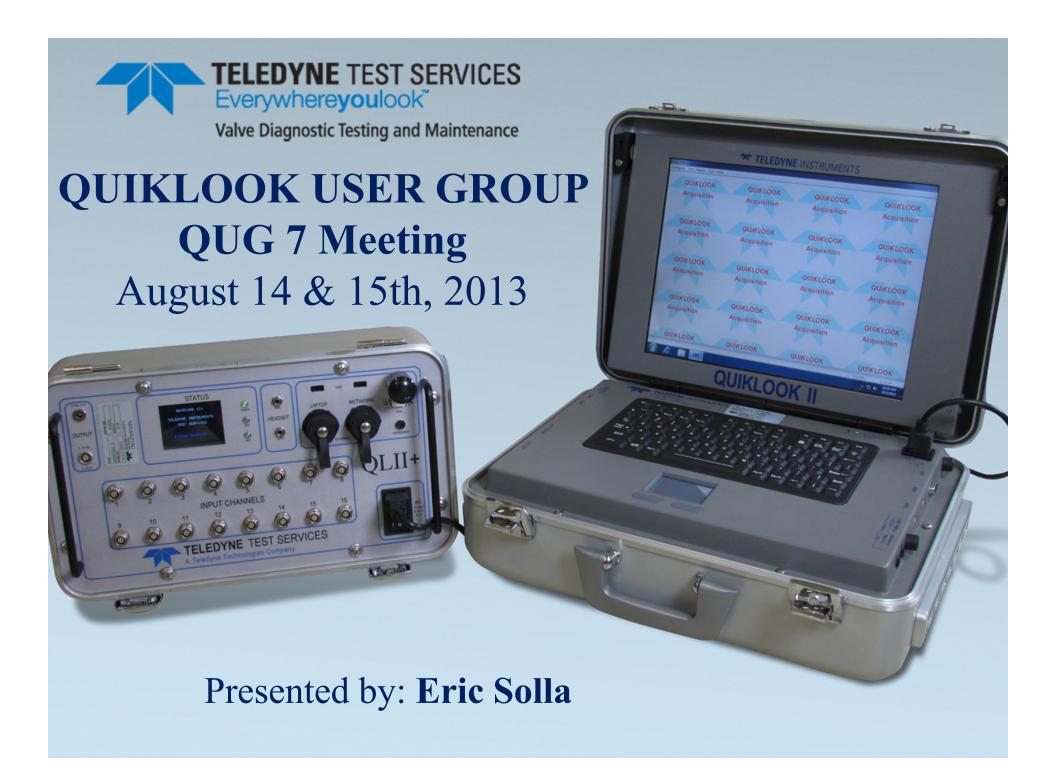

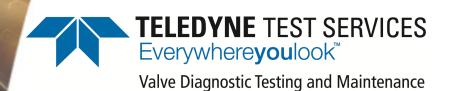

### **ACE Test Software**

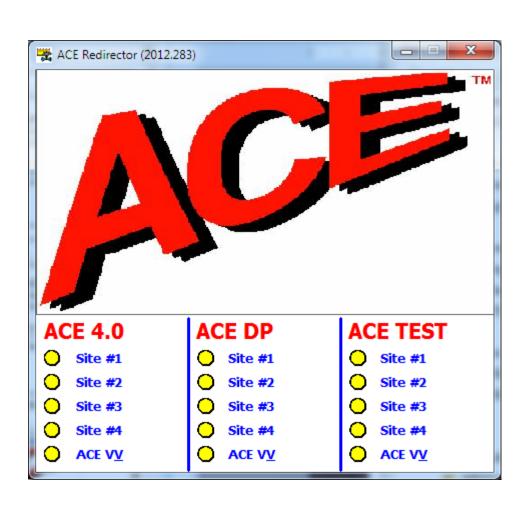

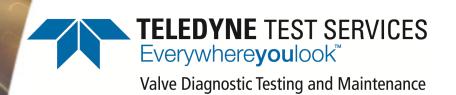

### **AOV Software**

### Integrated

## Design Calculation Software ACE

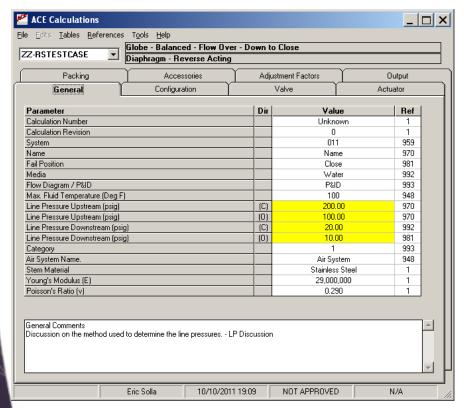

# Test Analysis Software ACETEST

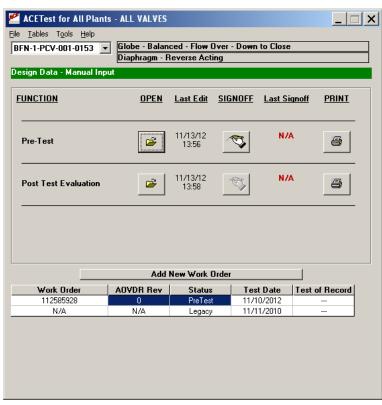

### **ACETest Software History**

- 2008 ACETest Rev 0
  - Initial Release for Entergy Indian Point
- 2008 ACETest Rev 1
  - Minor rev
- 2009 ACETest Rev 2
  - Major changes for Entergy Corporate Use
- 2010 ACETest Rev 3
  - Renamed Software to ACETest
- 2012 ACETest Rev 4
  - Updated to Interface with ACE 4.0
- 2013 ACETest Rev 4.1
  - Total rewrite of software

- Add Valve (Manual)
  - Valve ID
  - **WO**
  - AOVDR Rev
  - Plant / Unit
  - Legacy Data

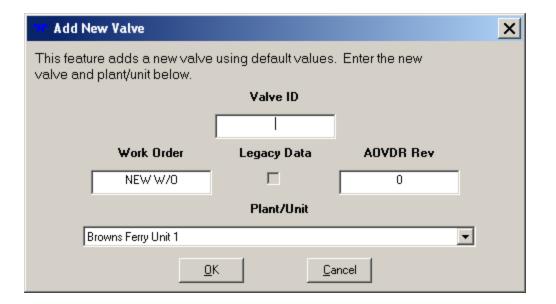

- Add WO
  - WO
  - AOVDR Rev
  - Legacy Data
  - Select WO to Copy
  - Legacy WO Excluded

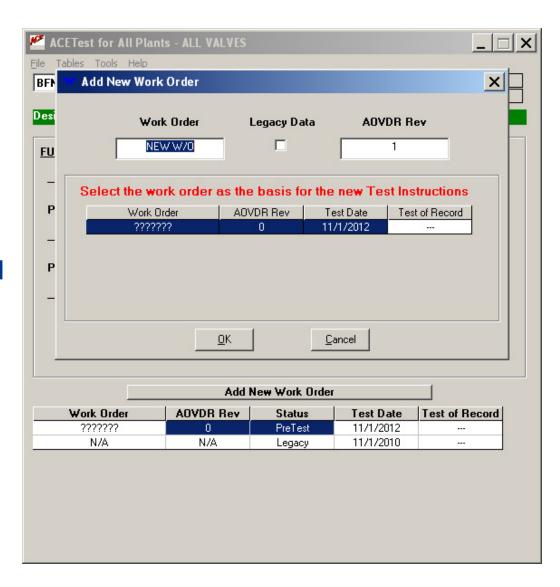

- Pre-Test Inputs
  - Similar layout to ACE

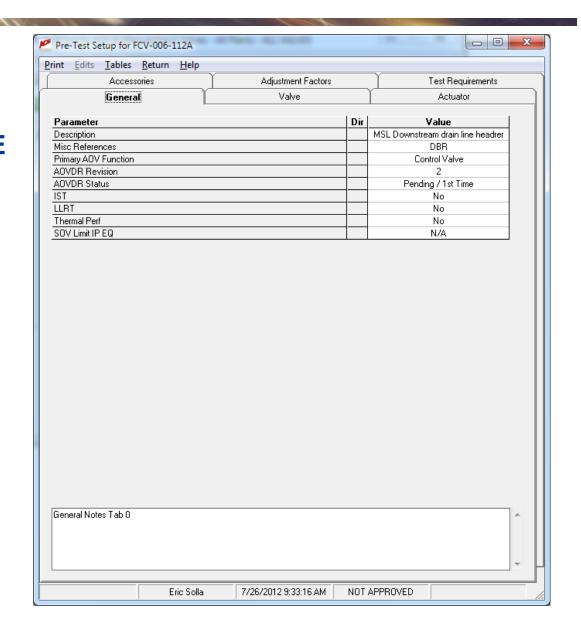

- Design Inputs
  - Imported from ACE

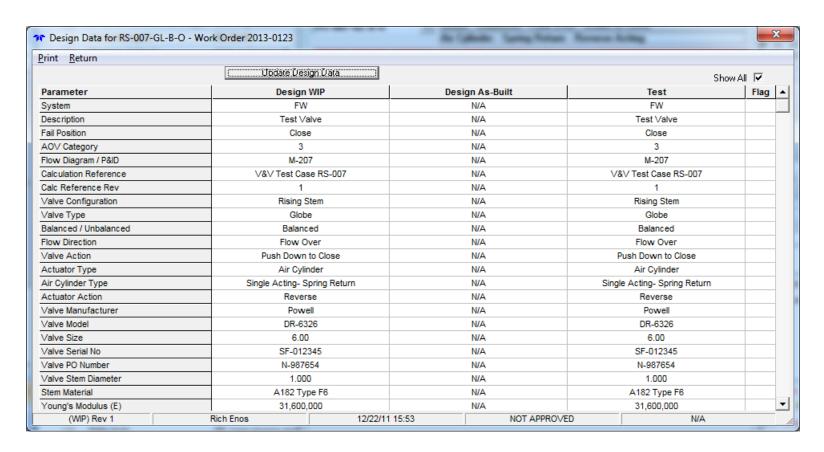

- Design Inputs
  - Update Data Imported from ACE

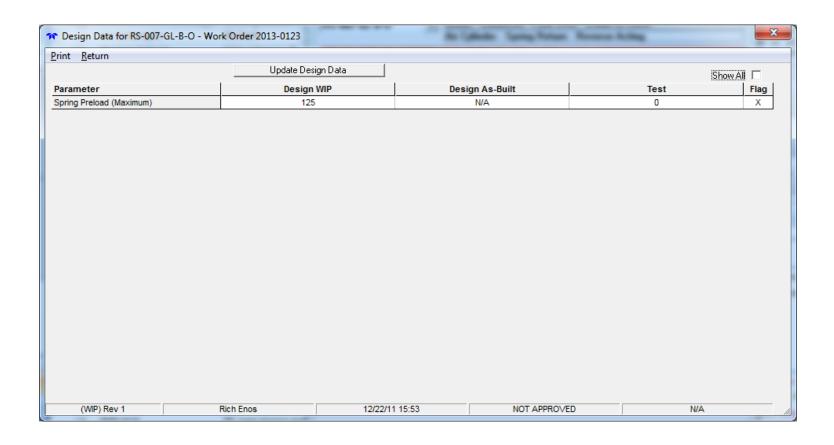

- Pre-Test Inputs
  - Manual Valve
  - Includes Design & Pre-Test Inputs

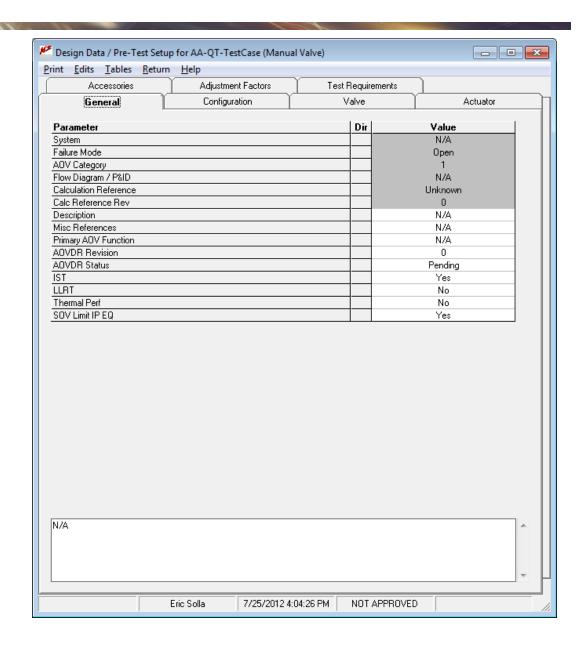

Pre-Test Inputs

Valve Tab

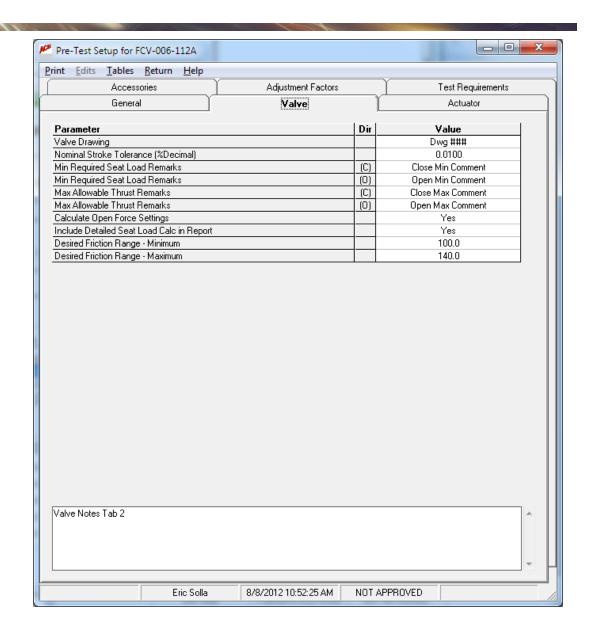

Pre-Test Inputs

Actuator Tab

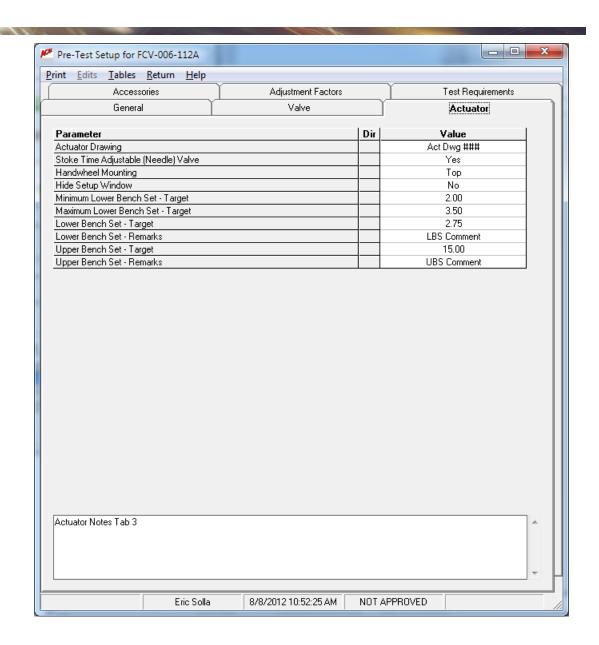

- Accessories
  - Imported from ACE
  - Additional Fields added

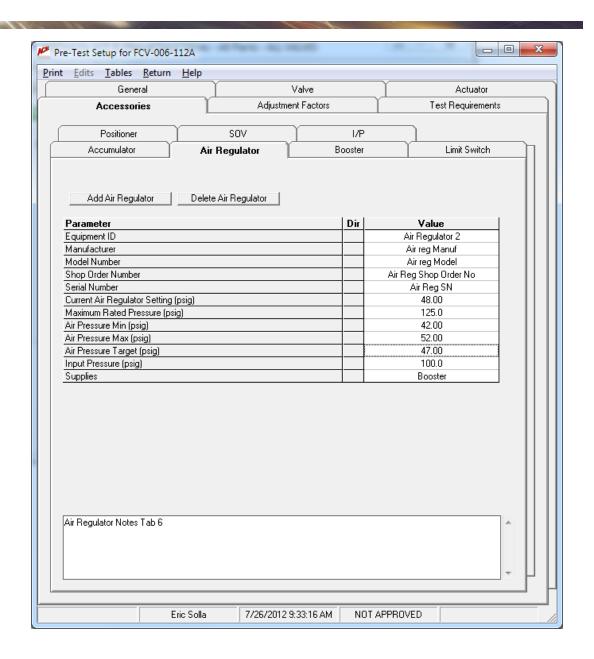

- Accessories
  - I/P Added

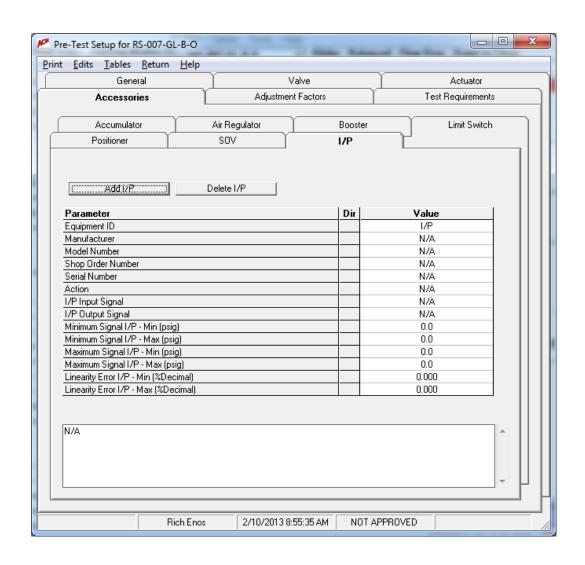

- Adjustment Factors
  - Not same as ACE

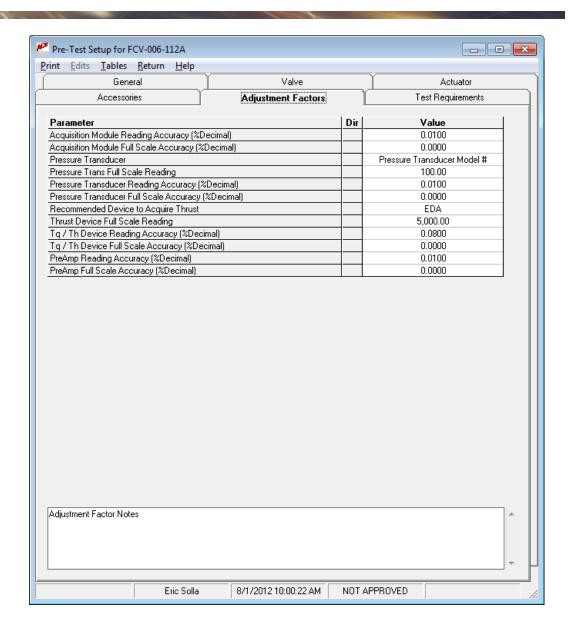

Test Requirements

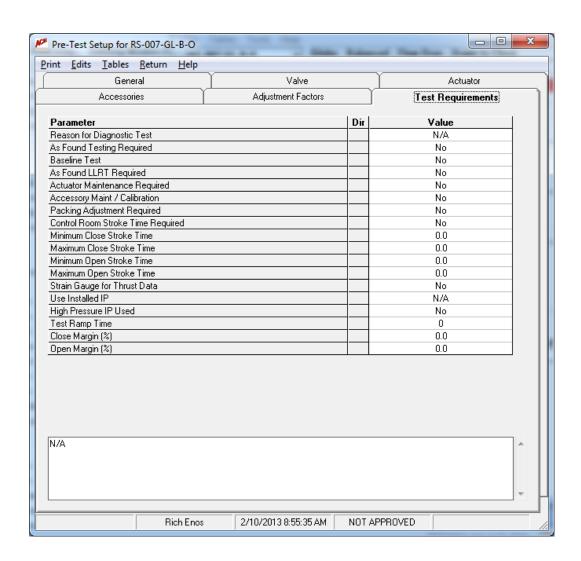

- Seat Load Calc (QSS)
  - Device Dependant
  - Open Calc Optional
  - Detailed Calc in Report Optional

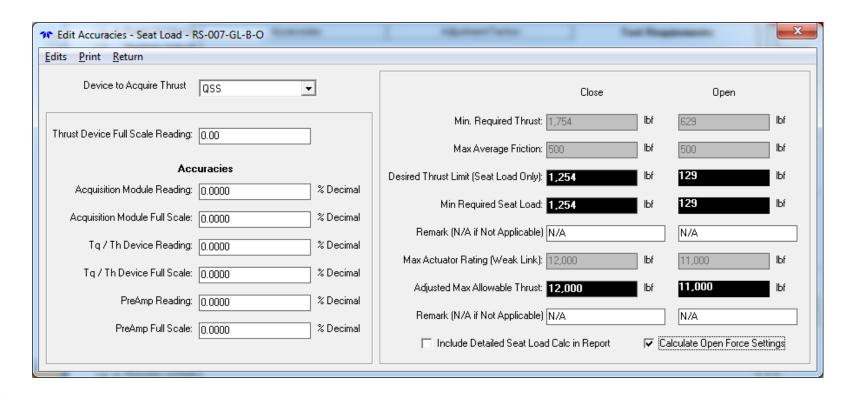

- Seat Load Calc (EDA)
  - Device Dependant
  - Open Calc Optional
  - Detailed Calc in Report Optional

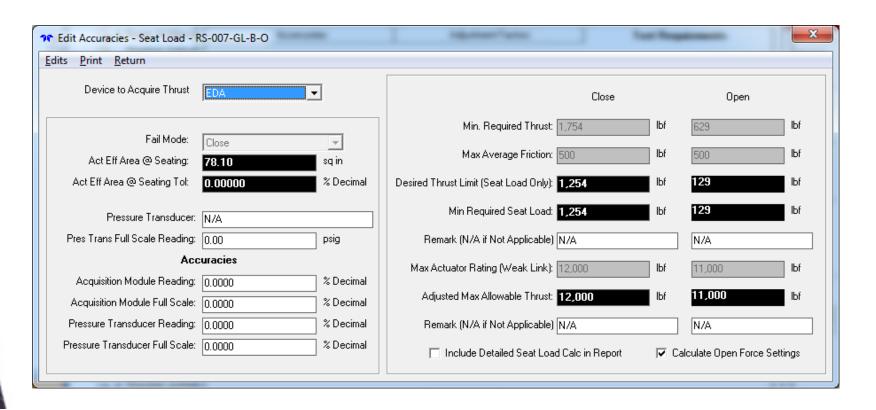

AOV Setup Box

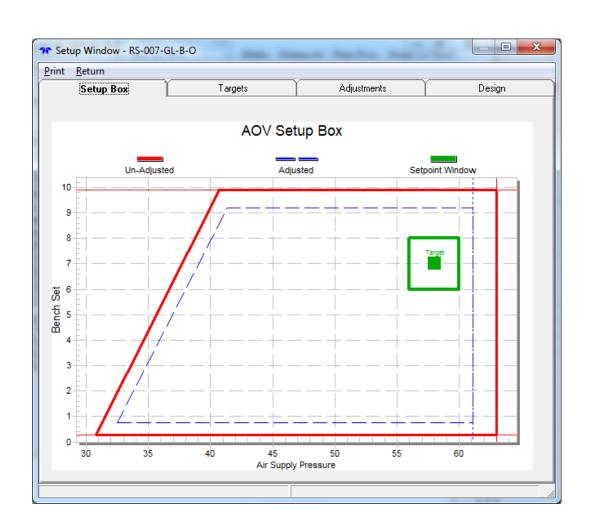

AOV Setup Box Targets

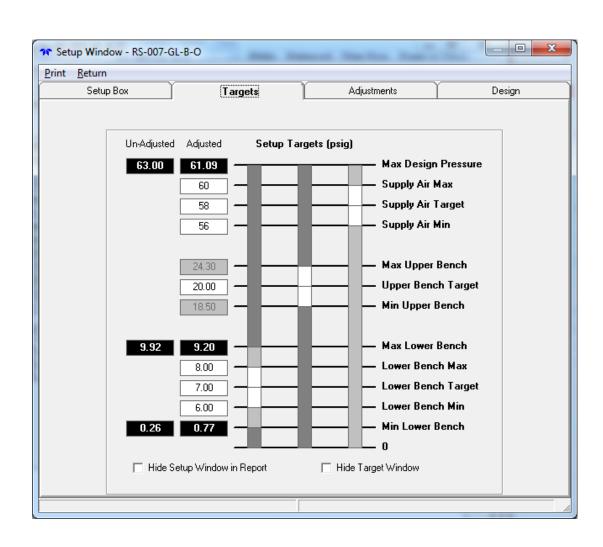

 AOV Setup Box Adjustments

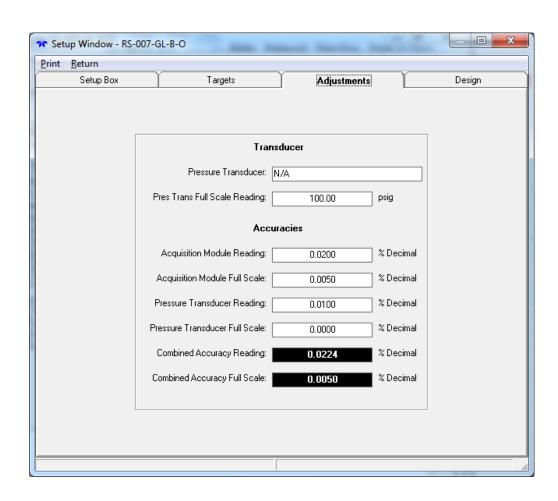

AOV Setup Box
 Design Calculated Outputs

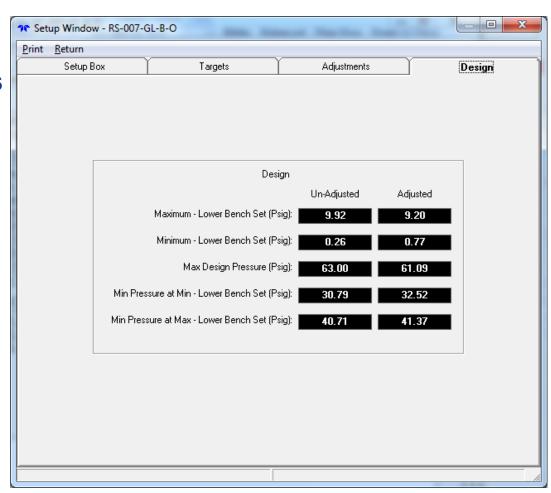

- Set Points
  - Used in Post Test Review

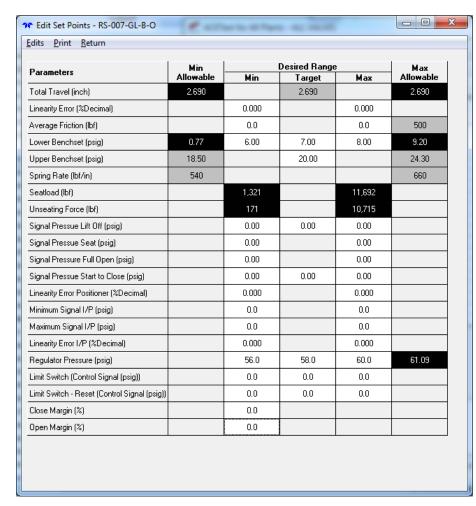

- Pre-Test Report
  - 2 to 5 pages long
  - Only variable applicable to valve type shown
  - Header fields customizable

| Exelon Nuclear  | Quality Related   |         |      |
|-----------------|-------------------|---------|------|
| Limerick Unit 1 | Informational Use | Sheet 1 | of 4 |

|                        |                                          |             | AC                    | OV Data Record For |
|------------------------|------------------------------------------|-------------|-----------------------|--------------------|
| AOVID:                 | FCV-006-112A                             | Work Order: | NEW W/O               |                    |
| GENERAL DATA           |                                          |             |                       |                    |
| Valve Type:            | Globe - Pilot - Flow Over                |             | AOVDR Revision:       | 2                  |
| Actuator Type:         | Diaphragm - Direct Acting                |             |                       |                    |
| Fail Position:         | Open                                     |             | AOVDR Status:         | Pending / 1st Time |
| Calculation Reference: | TR-80088-1 Rev 0                         |             | IST:                  | No                 |
| Misc References:       | DBR                                      |             | LLRT:                 | No                 |
| Flow Diagram / P&ID:   | 94.16162-1                               |             | Thermal Perf:         | No                 |
| 0                      | Main Steam                               |             | Category:             | 1                  |
| System:                | Main Steam                               |             | Primary AOV Function: | Control Valve      |
| Description:           | MSL Downstream drain line headrer bypass |             | SOV Limit IP EQ:      | N/A                |

| VALVE               |                    |                            |                     |
|---------------------|--------------------|----------------------------|---------------------|
| Valve Manufacturer: | BADGER METER CO    | Valve Stem Diameter:       | 2,500 in.           |
| Valve Model:        | 1002GCS36BVOPJLN36 | Stem Material:             | Stem Material 12345 |
| Size:               | 0.50 in.           | Young's Modulus (E):       | 29,000,000          |
| Serial Number:      | N/A                | Poisson's Ratio (v):       | 0.301 psi           |
| Valve PO Number:    | V PO #             | Rated Stroke Length / Tol: | 3.625 in. / 1.00%   |
|                     |                    |                            |                     |

| ACTUATOR                 |                           |                                       |          |
|--------------------------|---------------------------|---------------------------------------|----------|
| Actuator Manufacturer:   | BADGER METER CO           | Actuator PO Number:                   | Act PO # |
| Actuator Model:          | 1002GCS36BVOPJLN36        | Handwheel Mounting:                   | Тор      |
| Actuator Size:           | Act Size                  | Stoke Time Adjustable (Needle) Valve: | Yes      |
| Serial Number:           | 217926                    |                                       |          |
| Diaphragm Effective Area | (Extended) and Tolerance: | 100.00 in. <sup>2</sup> Tol: 3        | 2.00%    |
| Disabasas Effective Assa | (Detected) and Telegraph  | 420.00 :- 2 T-I                       | 4.00.0/  |

|                       | 1                  |                                   |       |         |
|-----------------------|--------------------|-----------------------------------|-------|---------|
| PACKING               |                    |                                   |       |         |
| Manufacturer:         | Packing Man        | Torque applied to Follower Bolts: | 25.25 | ft-lbs. |
| Packing Material:     | Packing Material   | Is the Packing Live Loaded?:      | Yes   |         |
| Alt Packing Material: | Alternate Material |                                   |       |         |

ACETest 2012:212
Process MRNE NPC 34.E ric

Page 1 of 4 8/1/2012 9:53:42 AM

- Pre-Test Report
  - Only Accessories chosen are shown

|  | NUCLEAR<br>MANAGEMENT | Quality Related   |         |      |
|--|-----------------------|-------------------|---------|------|
|  | Browns Ferry Unit 1   | Informational Use | Sheet 2 | of 3 |

Work Order: ???????

AOV Data Record Form

AOV ID: BFN-1-LCV-006-0072A

ACCESSORIES

#### POSITIONER

| Equipment ID:      | Positioner      | Maximum Rated Pressure:       | 0.0 psig      |
|--------------------|-----------------|-------------------------------|---------------|
| Manufacturer:      | Fisher Controls | Input Range:                  | 3 - 15        |
| Model:             | N/A             | Input Range Units:            | psi           |
| Shop Order Number: | N/A             | Input Pressure to Positioner: | 0.0 psig      |
| Serial Number:     | N/A             | Positioner Action:            | Direct Acting |

#### AIR REGULATOR

| Equipment ID:      | Air Regulator   | Air Pressure Range (Min/Max): | 63.00      | 1 | 65.00 | psig. |
|--------------------|-----------------|-------------------------------|------------|---|-------|-------|
| Manufacturer:      | Fisher Controls | Setting:                      | 65.00      |   |       | psig. |
| Model:             | N/A             | Maximum Rated Pressure:       | 0.0        |   |       | psig. |
| Shop Order Number: | N/A             | Input Pressure:               | 0.0        |   |       | psig. |
| Serial Number:     | N/A             | AR Supplies:                  | Positioner |   |       |       |

#### LIMIT SWITCH

| Equipment ID:   | Limit Switch 1    | Limit Switch 1   |               | Number:                       | N/A |
|-----------------|-------------------|------------------|---------------|-------------------------------|-----|
| Manufacturer:   | N/A               |                  | Serial Number | er:                           | N/A |
| Model:          | N/A               |                  |               |                               |     |
| Limit Sw #1     |                   | Degrees Rotation |               | Remark (NA if Not Applicable) |     |
| Terminals 1 & 2 |                   | Target           | Min           | Max                           |     |
| Contacts Close  | Decrease Pressure | 10.0             | 8.0           | 14.0                          | N/A |
| Reset           |                   | 0.0              | 0.0           | 0.0                           |     |

| Equipment ID:   | Limit Switch 2    | 2                | Shop Order N | lumber: | N/A                           |
|-----------------|-------------------|------------------|--------------|---------|-------------------------------|
| Manufacturer:   | N/A               | Serial Number: N |              | N/A     |                               |
| Model:          | N/A               |                  |              |         |                               |
| Limit Sw #2     |                   |                  | N/A          |         | Remark (NA if Not Applicable) |
| Terminals 5 & 6 |                   | Target           | Min          | Max     |                               |
| Contacts Open   | Decrease Pressure | 10.0             | 8.0          | 14.0    | N/A                           |
| Reset           |                   | 0.0              | 0.0          | 0.0     |                               |

Status NOT APPROVED ACETEST 2012.313 HUN-VPAPP-XADMZ.esolla Page 2 of 3 11/13/2012 5:05:25 PM

- Pre-Test Report
  - Force Settings (Optional)
  - Benchset Settings
  - Testing Requirements

|                 |                   |              | _ |
|-----------------|-------------------|--------------|---|
| Exelon Nuclear  | Quality Related   |              | ] |
| Limerick Unit 1 | Informational Use | Sheet 3 of 4 |   |

AOV Data Record Form

AOV ID: FCV-006-112A Work Order: NEW W/O

#### FORCE SETTINGS (lbs) - Measurement Device: EDA

| OPEN SETTINGS                     |       | Remark (NA if Not Applicable) |
|-----------------------------------|-------|-------------------------------|
| Open Adj Min Unseating Force      | 1,190 | Open Min Comment              |
| Open Adj Max Unseating Force      | 5,799 | Open Max Comment              |
| CLOSE SETTINGS                    |       | Remark (NA if Not Applicable) |
| Close Adj Min Seating Force       | 1,086 | Close Min Comment             |
| Close Total Adj Max Seating Force | 6,766 | Close Max Comment             |

#### BENCH SET SETTINGS (psig)

|                                                                                                    | Betw        | reen | Remark (NA if Not Applicable) |  |
|----------------------------------------------------------------------------------------------------|-------------|------|-------------------------------|--|
| Lower Benchset                                                                                                    | 1.25        | 4.01 | LRS Comment                   |  |
| Lower Benchset         1.25         4.01         LBS Comment           Lower Benchset Target         2.75         LBS Comment           Upper Benchset         14.0         16.0         UBS Comment | LB3 Comment |      |                               |  |
| Upper Benchset                                                                                                    | 14.0        | 16.0 | LIBS Comment                  |  |
| Upper Benchset Target                                                                                                    | 15,00       |      | OBS Comment                   |  |

#### TEST REQUIREMENTS

| Reason for Diagnostic Test     | PVT / PM | Packing Adjustment Required:   | No   |
|--------------------------------|----------|--------------------------------|------|
| As Found Testing Required:     | Yes      | Control Room Stroke Time Reqd: | No   |
| Baseline Test                  | No       | Strain Gauge for Thrust Data:  | No   |
| As Found LLRT Required:        | Yes      | Use Installed IP:              | Test |
| Actuator Maintenance Required: | No       | High Pressure IP Used:         | Yes  |
| Accessory Maint / Calibration: | No       | Test Ramp Time:                | 0    |

Special Test Instructions:

Special Test Instructions - Tab 19

 Status
 ACETest 2012.212

 Edit in Process
 MRNENPC34.Eric

Page 3 of 4 8/1/2012 9:53:42 AM

- Pre-Test Report
  - Setup Window
  - Optional

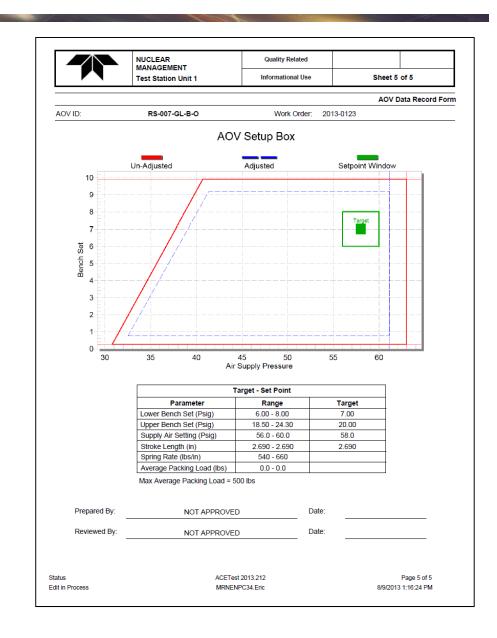

- Pre Test Report
  - Detailed Seat load Calc
  - Optional

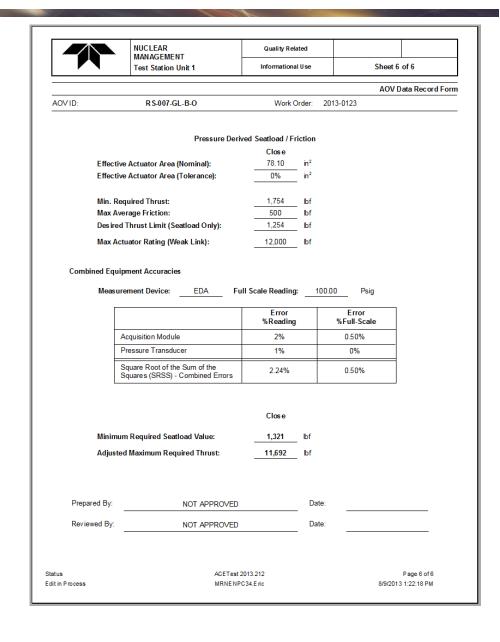

- Post Test Evaluation
  - Work Done

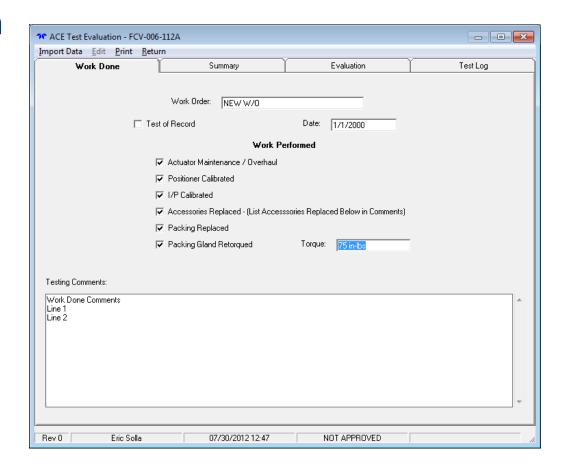

- Post Test Evaluation
  - Summary
  - Import Data
  - Setpoints calculated
  - Pass/Fail calculated with setpoints
  - Adjusted
    - N/A
    - Yes
    - No

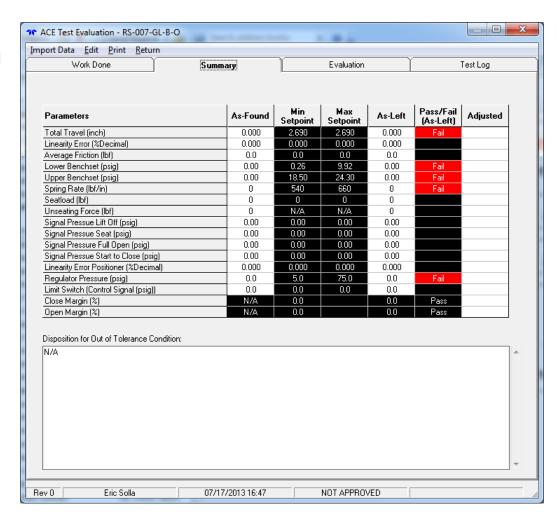

- Post Test Evaluation
  - Evaluation
  - Only QuestionsApplicable to ValveType Shown
  - Questions will be customizable

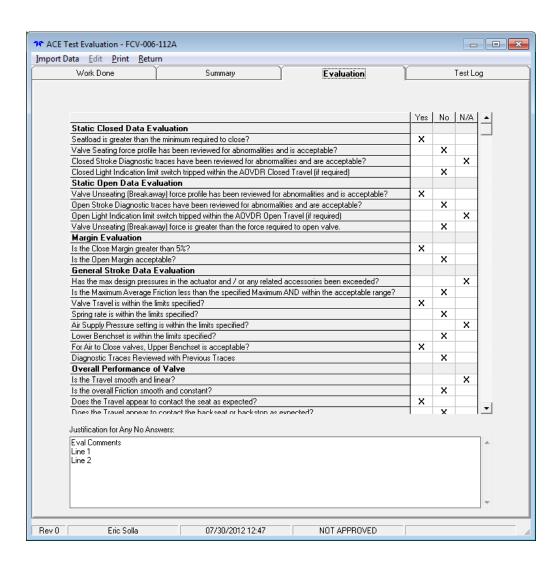

- Post Test Evaluation
  - Test Log

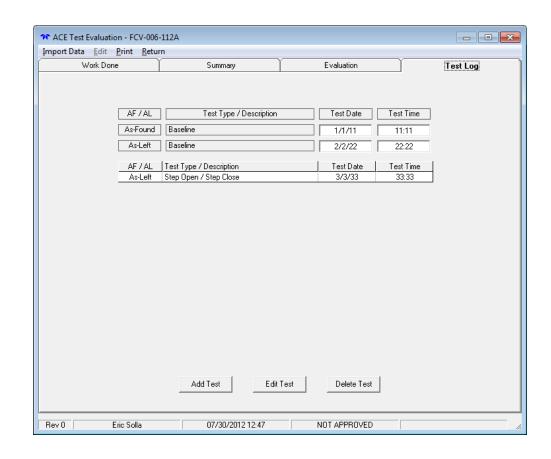

- Post Test Report
  - Work Performed
  - Test Log
  - Comments

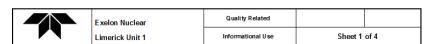

AOV Data Record Form

AOV ID: FCV-006-112A Work Order: NEW W/O

Valve Type: Globe - Pilot - Flow Over Actuator Type: Diaphragm - Direct Acting

Fail Position: Open
Primary AOV Function: Control Valve

#### WORK PERFORMED

Actuator Maintenance / Overhaul: Yes Packing Replaced: Yes
Positioner Calibrated: Yes Packing Gland Retorqued: Yes
I/P Calibrated: Yes Packing Gland Torque: 75 in-lb:
Accessories Replaced - Accessories Replaced Listed in Comments Below): Yes

#### AOV VALVE DATA ACQUISITION OPEN / CLOSE STROKE TESTING

| AF / AL  | TEST TYPE / DESCRIPTION | TE ST DATE | TE ST TIME |
|----------|-------------------------|------------|------------|
| As-Found | Baseline                | 1/1/11     | 11:11      |
| As-Left  | Baseline                | 2/2/22     | 22:22      |
| As-Left  | Step Open / Step Close  | 3/3/33     | 33:33      |

#### TESTING COMMENTS

Work Done Comments

Line 1 Line 2

 Status
 ACETest 2012.214
 Page 1 of 4

 NOT APPROVED
 MRNENPC34.Eric
 8/1/2012.1:26:17 PM

- Post Test Report
  - Summary

| NUCLEAR                        | <br>Quality Related   |         |      |
|--------------------------------|-----------------------|---------|------|
| MANAGEMENT Test Station Unit 1 | <br>Informational Use | Sheet 2 | of 4 |

AOV Data Record Form

AOVID: RS-007-GL-B-O

Work Order: 2013-0123

0422

#### TE ST DATA REVIEW

| Parameter                             | As-Found | Setpoint Range |       | A 1 6     | Pass/Fail | Adjusted |
|---------------------------------------|----------|----------------|-------|-----------|-----------|----------|
| Parameter                             | As-Found | Min Max        |       | - As-Left | (As-Left) |          |
| Total Travel (inch)                   | 0.000    | 2.690          | 2.690 | 0.000     | Fail      |          |
| Linearity Error (%Decimal)            | 0.000    | 0.000          | 0.000 | 0.000     |           |          |
| Average Friction (lbf)                | 0.0      | 0.0            | 0.0   | 0.0       |           |          |
| Lower Benchset (psig)                 | 0.00     | 0.26           | 9.92  | 0.00      | Fail      |          |
| Upper Benchset (psig)                 | 0.00     | 18.50          | 24.30 | 0.00      | Fail      |          |
| Spring Rate (lbf/in)                  | 0        | 540            | 660   | 0         | Fail      |          |
| Seatload (lbf)                        | 0        | 0              | 0     | 0         |           |          |
| Unseating Force (lbf)                 | 0        | N/A            | N/A   | 0         |           |          |
| Signal Pressue Lift Off (psig)        | 0.00     | 0.00           | 0.00  | 0.00      |           |          |
| Signal Pressue Seat (psig)            | 0.00     | 0.00           | 0.00  | 0.00      |           |          |
| Signal Pressure Full Open (psig)      | 0.00     | 0.00           | 0.00  | 0.00      |           |          |
| Signal Pressue Start to Close (psig)  | 0.00     | 0.00           | 0.00  | 0.00      |           |          |
| Linearity Error Positioner (%Decimal) | 0.000    | 0.000          | 0.000 | 0.000     |           |          |
| Close Stroke Time (sec)               | 0.0      | N/A            | N/A   | 0.0       |           |          |
| Open Stroke Time (sec)                | 0.0      | N/A            | N/A   | 0.0       |           |          |
| Regulator Pressure (psig)             | 0.0      | 5.0            | 75.0  | 0.0       | Fail      |          |
| Limit Switch (Control Signal (psig))  | 0.0      | 0.0            | 0.0   | 0.0       |           |          |
| Close Margin (%)                      |          | 0.0            |       | 0.0       | Pass      |          |
| Open Margin (%)                       |          | 0.0            |       | 0.0       | Pass      |          |

DISPOSITION FOR OUT OF TOLERANCE CONDITIONS

N/A

 Status
 ACETest 2013.212
 Page 2 of 4

 Edit in Process
 MRNE NPC34.Eric
 8/9/2013 1:26:09 PM

- Post Test Report
  - Evaluation

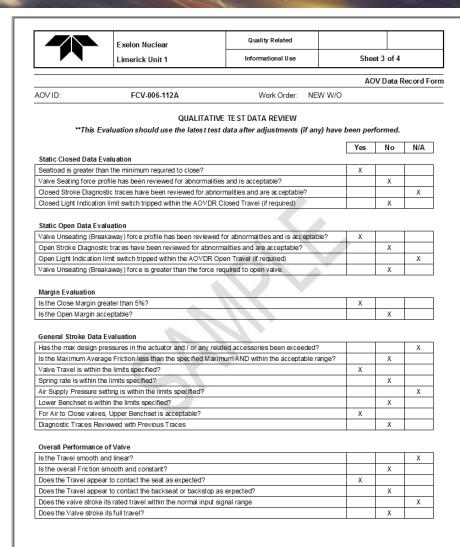

Status NOT APPROVED ACETest 2012.214 MRNE NPC 34.E ric Page 3 of 4 8/1/2012 1:26:17 PM

- Post Test Report
  - Evaluation (cont)
  - Comments
  - Signoffs

|                                                                   | Exelon Nuclear                              | Quality Related     |             |              |           |  |
|-------------------------------------------------------------------|---------------------------------------------|---------------------|-------------|--------------|-----------|--|
|                                                                   | Limerick Unit 1                             | Informational Use   | She         | Sheet 4 of 4 |           |  |
|                                                                   |                                             |                     | A           | OV Data Re   | ecord For |  |
| AOVID:                                                            | FCV-006-112A                                | Work Order: NEV     | W W/O       |              |           |  |
| Overall Performance                                               | of Actuator                                 |                     |             |              |           |  |
| Is the Pressure output                                            | smooth?                                     |                     | Х           |              |           |  |
| Does the Actuator Pre                                             | ssure saturate or completely exhaust at th  | ne end point?       |             | Х            |           |  |
| Is there sufficient Seat                                          | tload generated by the Actuator at seat co  | ntact?              |             |              | X         |  |
| Do abrupt changes in                                              | the Friction correspond to changes in Actu  | uator Press?        |             | Х            |           |  |
| Are there any indication                                          | ons of Actuator air leaks?                  |                     | X           |              |           |  |
| Do the Actuator Press                                             | ure traces look normal for this type Actuat | tor?                |             | Х            |           |  |
| Are the bench settings                                            | s correct?                                  |                     |             |              | X         |  |
| Overall Performance                                               | of UD                                       |                     |             |              |           |  |
| Is the Pressure output                                            |                                             |                     |             | Х            |           |  |
| <u> </u>                                                          | min pressure cutoff function & if so set pr | onerly?             | X           | -            |           |  |
|                                                                   | e over the proper output pressure range?    | opony.              | ^           | х            |           |  |
|                                                                   | ient to cover the expected output pressure  | e range?            |             |              | X         |  |
| Overall Performance Is the Travel smooth a Does the valve operate |                                             | ję?                 | X           | Х            |           |  |
|                                                                   | to cause the Posit to cover the expected T  |                     |             | Х            |           |  |
|                                                                   | sure properly bleed off and saturate at the |                     |             | ^            | X         |  |
| Eval Comments<br>Line 1<br>Line 2                                 | JUSTIFICATION                               | FOR ANY NO AN SWERS |             |              |           |  |
| Prepared By:                                                      | Eric Solla                                  | Date:               | 7/30/2012 1 | 2:47:18 PI   | И         |  |
| Reviewed By:                                                      | NOT APPROVED                                | Date:               |             |              |           |  |
|                                                                   |                                             |                     |             |              |           |  |
|                                                                   |                                             |                     |             |              |           |  |

### **ACETest Software**

# Thank you

USER FEEDBACK?